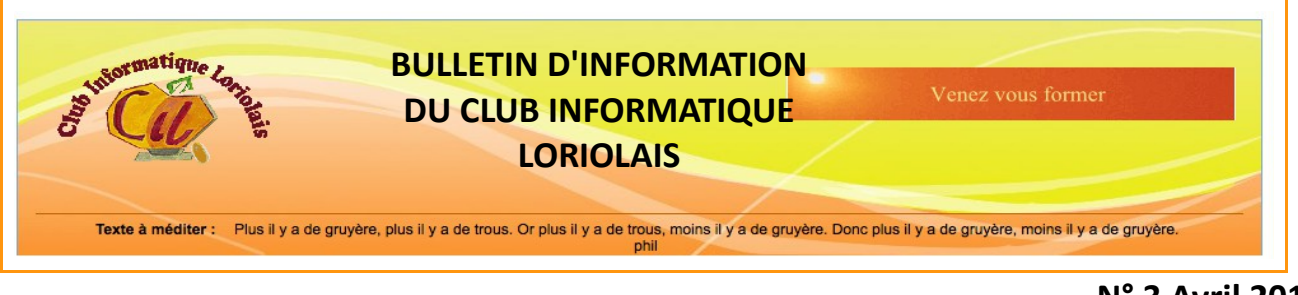

**N° 3 Avril 2016**

# **Le mot du Président**

# **60 adhérents dynamiques pour une meilleure maîtrise de l'informatique**

Depuis sa création le club évolue en proposant de nouvelles activités. Cette année nous sommes allés plus loin en proposant de nouvelles formes d'atelier :

- le soir : création de pages Internet, formation généraliste ;
- sous forme de sessions de durée limitée : tableur, Wordpress.

Ces modules donnent satisfaction à un nombre croissant de participants.

## **Ces expériences positives participeront à la réflexion d'ateliers pour l'année prochaine.**

Courant mai le choix d'une évolution sur le système d'exploitation Windows 10 devra se faire.

## **Le CIL dans la vie loriolaise**

#### **Forum des associations**

Septembre 2015, Loriol renouvelait avec une tradition disparue : le « FORUM des Associations ». Nous étions présents pour essuyer les plâtres de ce renouveau qui fut une réussite. L'ambiance conviviale et le bilan positif nous conduiront à renouveler notre participation en 2016.

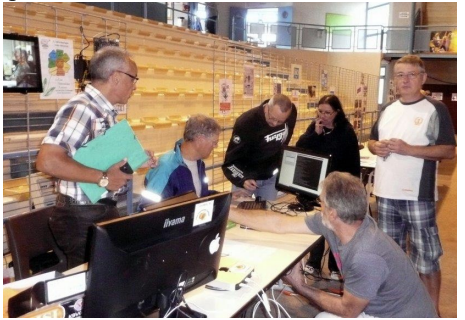

#### **Journée Portes ouvertes**

Bien que ramenée à une demi-journée cette initiative est restée utile. Pendant le forum, le bruit, la circulation des personnes ne permettent pas forcément un échange suffisant. Cette « portes ouvertes » a permis de concrétiser un échange commencé lors du forum ou tout simplement de prendre un premier contact.

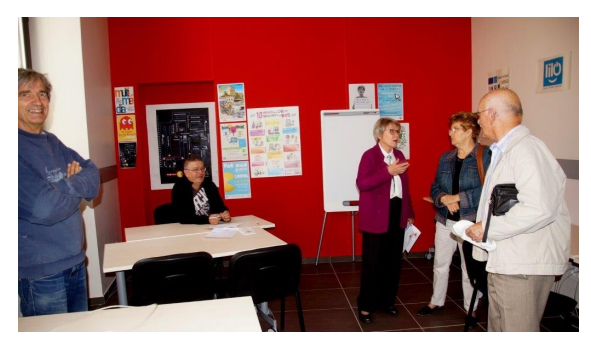

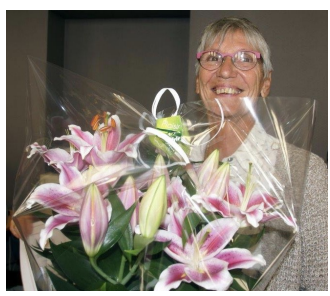

Jacqueline Serre quitte le club. Petite réunion pour la remercier.

**Les animateurs**

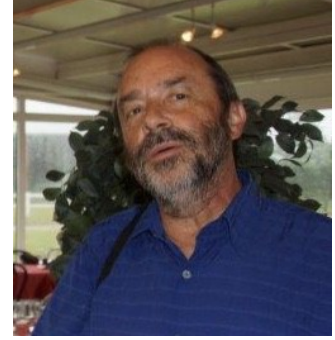

Michel Mathiot la remplace le jeudi après-midi.

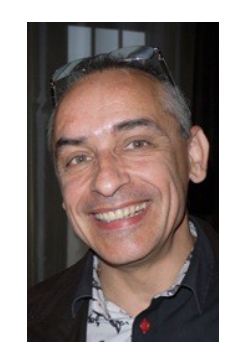

Frédéric Marcel prend en charge le cours du jeudi soir.

#### **Les nouvelles activités**

#### **Le jeudi soir de 20h30 à 22h**

Cette session permet de former les personnes travaillant en journée sur un niveau général moyen plus. Au cours de l'année et à la demande des utilisateurs, le cours s'est orienté vers le tableur. Quelques exemples proposés : trier ou filtrer son annuaire téléphonique, suivre sa consommation électrique ou son budget familial.

#### **Le samedi matin : GNU/LINUX**

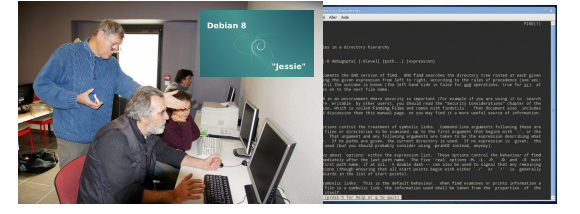

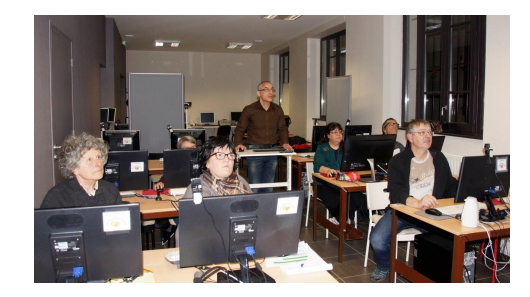

Depuis 2 ans Jean Claude CATY initie les adhérents à GNU/Linux sur DEBIAN. Cette nouvelle activité s'est encore développée cette année.

Après installation et découverte des interfaces graphiques, nous nous sommes particulièrement intéressés aux lignes de commandes : un peu complexes au début mais puissantes, rapides et permettant de mieux comprendre le fonctionnement.

**OU**

#### **Le samedi matin : Wordpress**

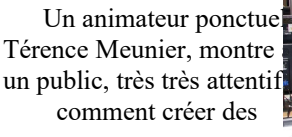

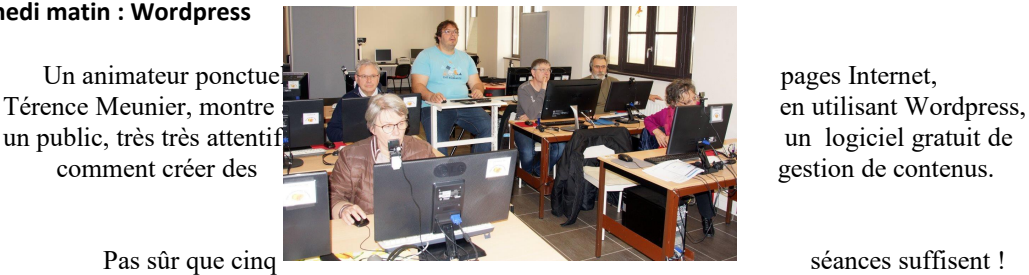

### **Une autre façon d'exister sur les « réseaux sociaux »**

Cette année, en plus d'un **compte Facebook**, une **page perso Facebook** a été créée spécialement pour promouvoir nos activités. N'hésitez pas à nous faire part de nouveaux sujets à faire paraître.

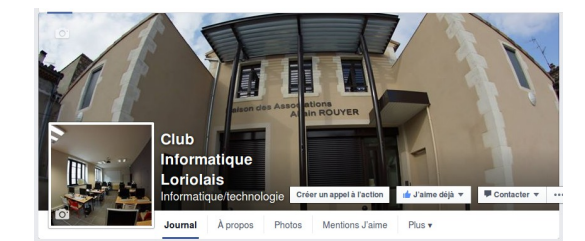

**Assemblée Générale**

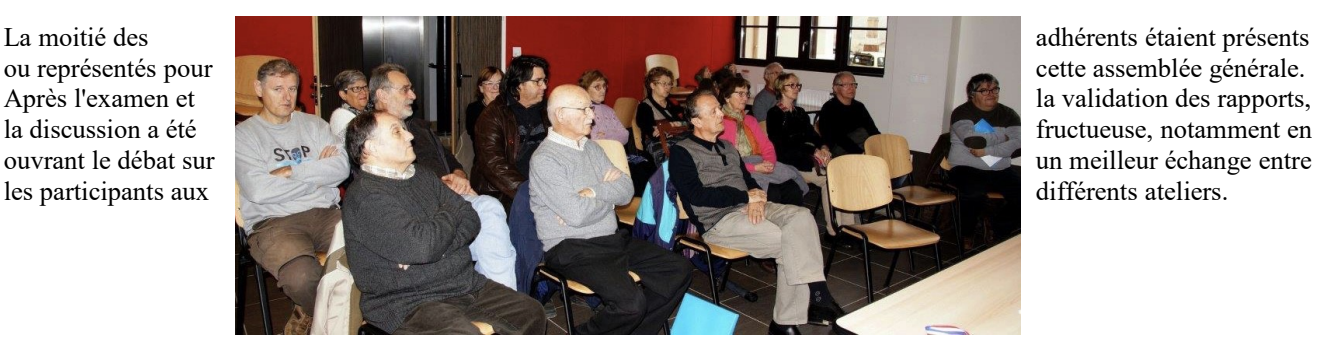

**Et quelle meilleure solution pour se rencontrer ?**

## **Après l'effort, le …......**

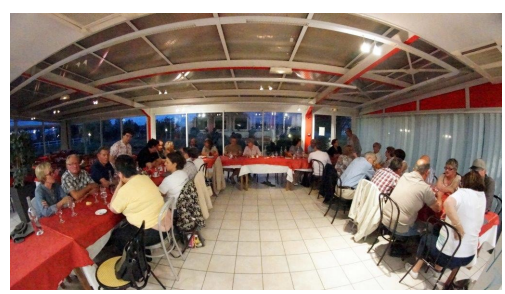

30 personnes à Ancône, au restaurant Air Escale, juin 2015

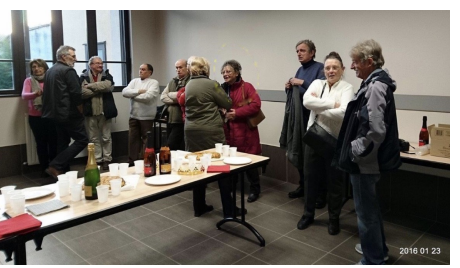

Une année ne peut se commencer sans ce sympathique moment de convivialité qu'est la galette des rois.

**Le dernier mot du Président**

 $\bullet \bullet \mathcal{Q}$  . OSOOKIMS TO

*(1)*

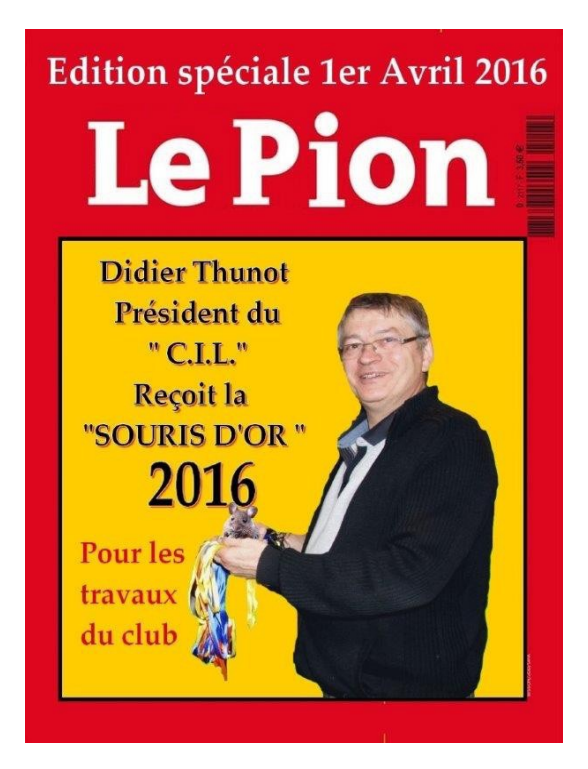

A l'heure où nous imprimons le repas 2016 est prévu pour le 10 mai à Livron, Hôtel des Voyageurs.

## **La rentrée 2016**

- Samedi 3 septembre participation au forum des associations de Loriol;
- Samedis 17 et 24 septembre matinées Portes Ouvertes et inscriptions au club;
- Début des cours 26 septembre.

*(1) dans la marmite, la potion magique : la marquisette de Didier*